Vorschussrechnung Sonstige Kosten

# Vorschussrechnung Sonstige Kosten

#### [Hauptseite](https://onlinehilfen.ra-micro.de/index.php/Hauptseite) > [Gebühren](https://onlinehilfen.ra-micro.de/index.php/Kategorie:Geb%C3%BChren) > [Sonstige Rechnungstypen](https://onlinehilfen.ra-micro.de/index.php/Sonstige_Rechnungstypen) > [Vorschussrechnung](https://onlinehilfen.ra-micro.de/index.php/Vorschussrechnung) > [Sonstige Kosten](https://onlinehilfen.ra-micro.de)

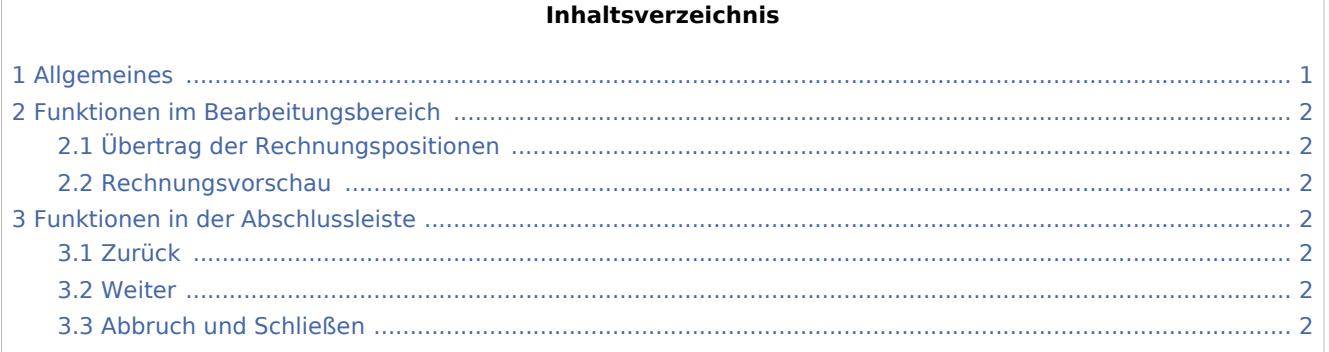

## <span id="page-0-0"></span>Allgemeines

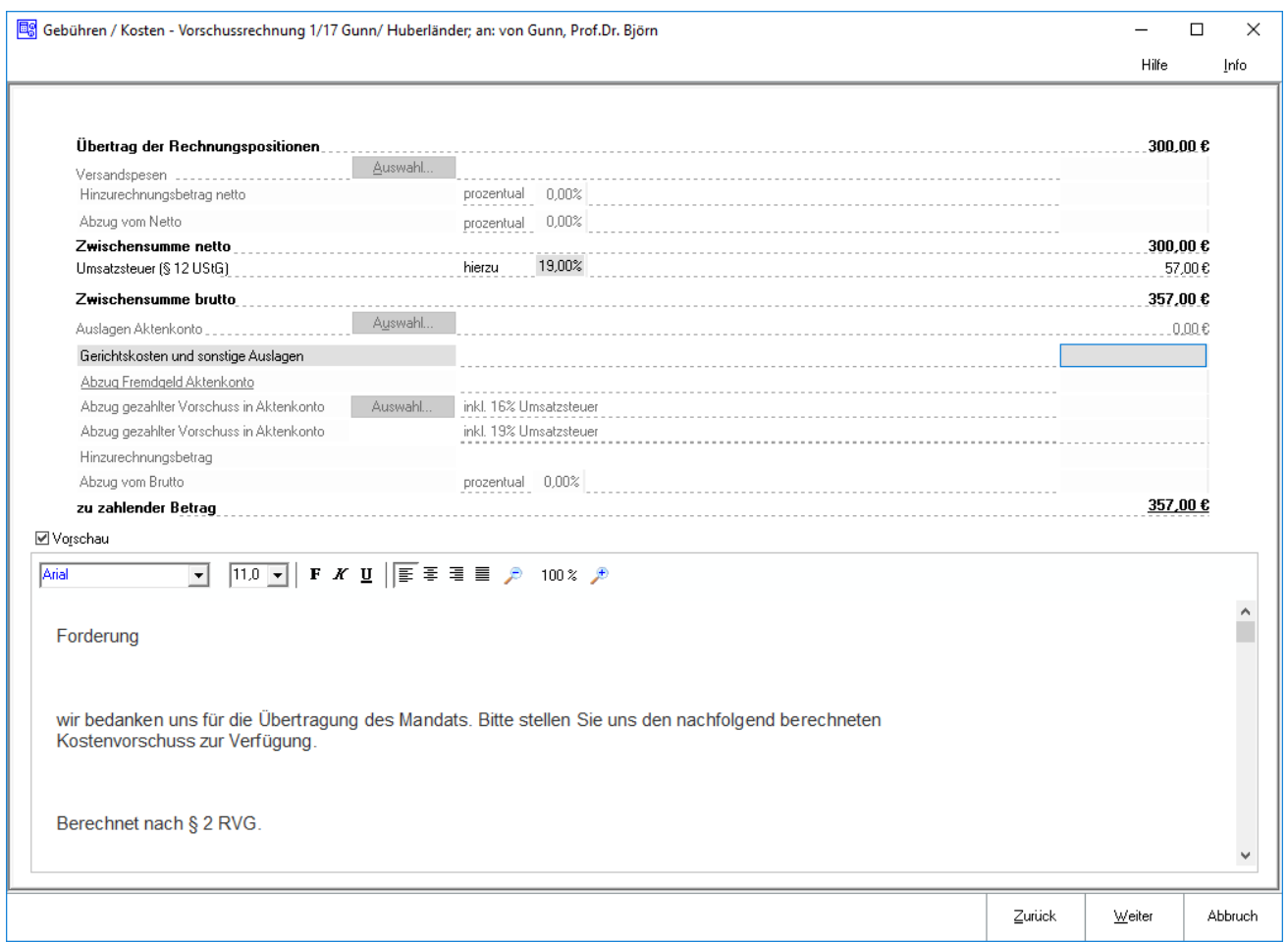

In dieser Maske werden bei Nutzung der Finanzbuchhaltung I Gerichtskosten, sonstige Auslagen und Mehrwertsteuer berücksichtigt.

Vorschussrechnung Sonstige Kosten

### <span id="page-1-0"></span>Funktionen im Bearbeitungsbereich

### <span id="page-1-1"></span>Übertrag der Rechnungspositionen

Die Rechnungspositionen werden aus der vorigen Maske übertragen.

RA-MICRO schlägt den in Kanzlei, Einstellungen, Allgemeine Einstellungen hinterlegten Mehrwertsteuersatz in Höhe von 19% vor. Bei Bedarf kann dieser überschrieben werden.

Soll neben einem Gebührenvorschuss auch eine Vorauszahlung für zu erwartende Auslagen geltend gemacht werden, können entsprechende Beträge erfasst werden.

In einer Vorschussrechnung können keine Abzüge aufgrund vorher bereits geleisteter Zahlungen erfasst werden.

#### <span id="page-1-2"></span>Rechnungsvorschau

Zeigt eine Vorschau der bislang erstellten Vorschussrechnung.

Bearbeitungen sind direkt in der Vorschau möglich.

Über ein Kontextmenü können Texte u. a. formatiert und ein Zeilenlineal zur Bearbeitung von Absatzeinzügen eingeblendet werden. Ausgenommen von Änderungsmöglichkeiten sind nur die hellgrau gekennzeichnete Rechnungspositionen.

### <span id="page-1-3"></span>Funktionen in der Abschlussleiste

#### <span id="page-1-4"></span>Zurück

Zurück

Öffnet das Fenster [Vorschussrechnung Rechnungstext](https://onlinehilfen.ra-micro.de/index.php/Vorschussrechnung_Rechnungstext).

#### <span id="page-1-5"></span>Weiter

Weiter

Öffnet das Fenster [Schlusstext](https://onlinehilfen.ra-micro.de/index.php/Vorschussrechnung_Schlusstext).

#### <span id="page-1-6"></span>Abbruch und Schließen

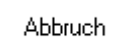

Schließt das Fenster ohne zu Speichern.